## UNIVERSITÀ DEGLI STUDI DI NAPOLI FEDERICO II

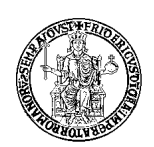

Facoltà o Scuola di \_\_\_\_ **INGEGNERIA** \_\_\_\_

## **Registro delle Lezioni del Corso di** \_ **LABORATORIO DI CIRCUITI ELETTRICI**

Dettate dal Prof. \_ \_ \_ \_ **CARLO PETRARCA** \_ \_ \_ \_ \_ \_ \_

nell'Anno Accademico 20 \_ **14** \_ \_ - 20 \_ **15** \_ \_ \_

Visto: IL PRESIDE

\_ \_ \_ \_ \_ \_ \_ \_ \_ \_ \_ \_ \_ \_ \_ \_ \_ \_ \_ \_ \_ \_ \_ \_ \_ \_ \_ \_

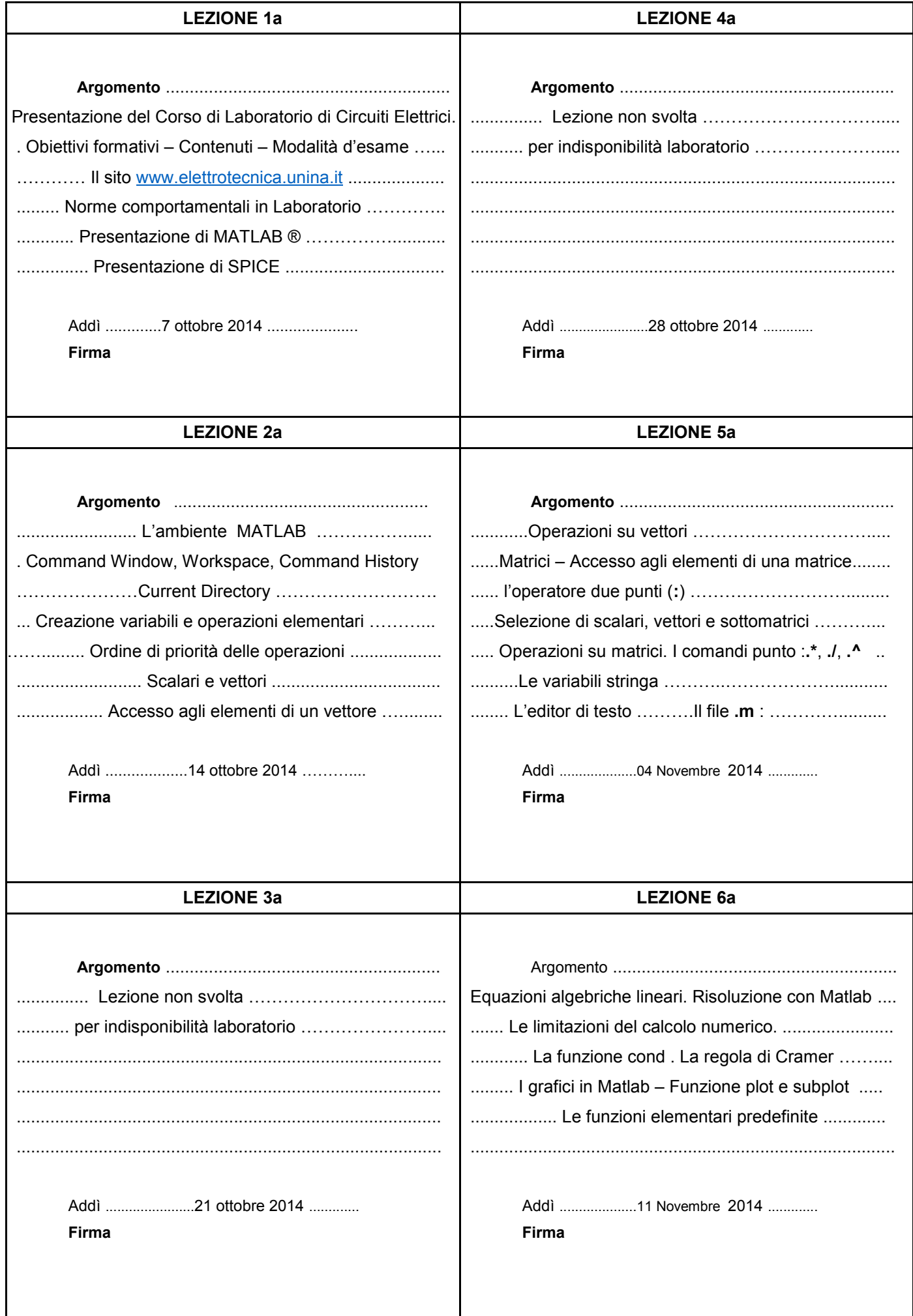

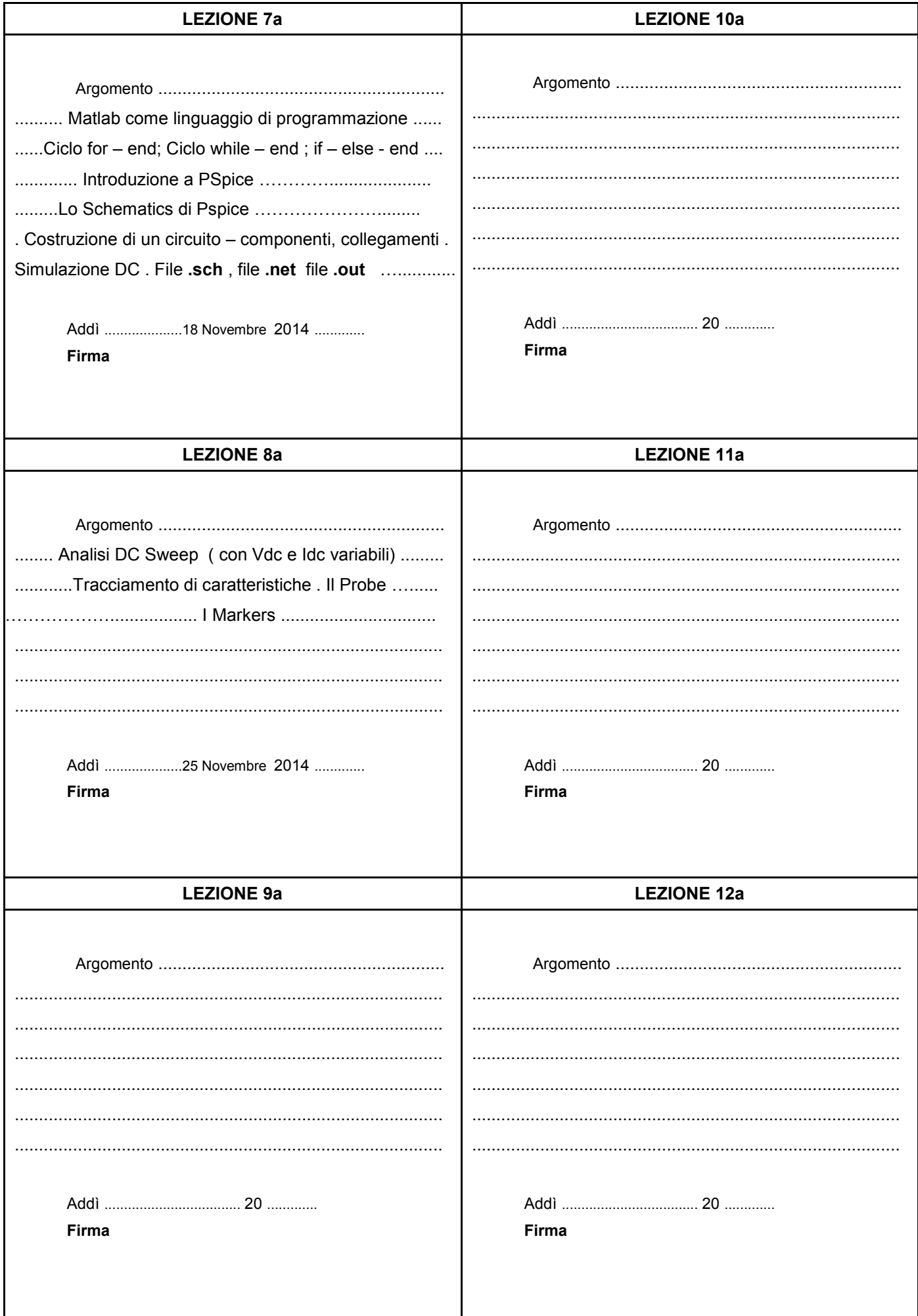

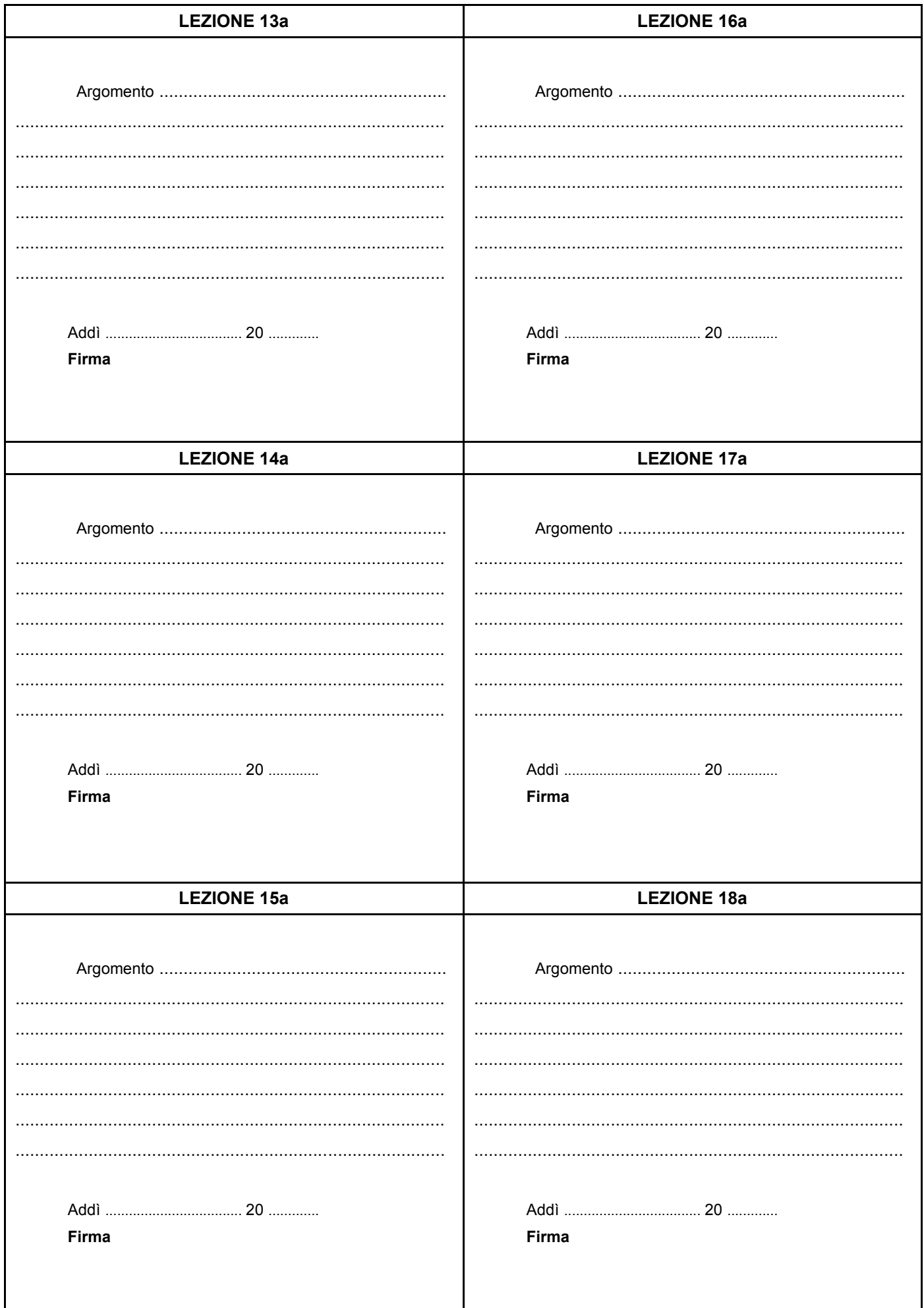